# Structure II Recitation 2/16

Steel Beam Design

# Before we start …

# Today's Tasks

- 1. Homework Example (Steel Beam Analysis) (14 Questions)
- 2. Tower Project Explanation (A little bit Dr. Frame)
- 3. Lab (Steel Column)

# Reminder

- **1. Submit the report no later than next Friday.**
- 2. Submit the report on canvas.
- 3. Scale beside Peter's office if needed.

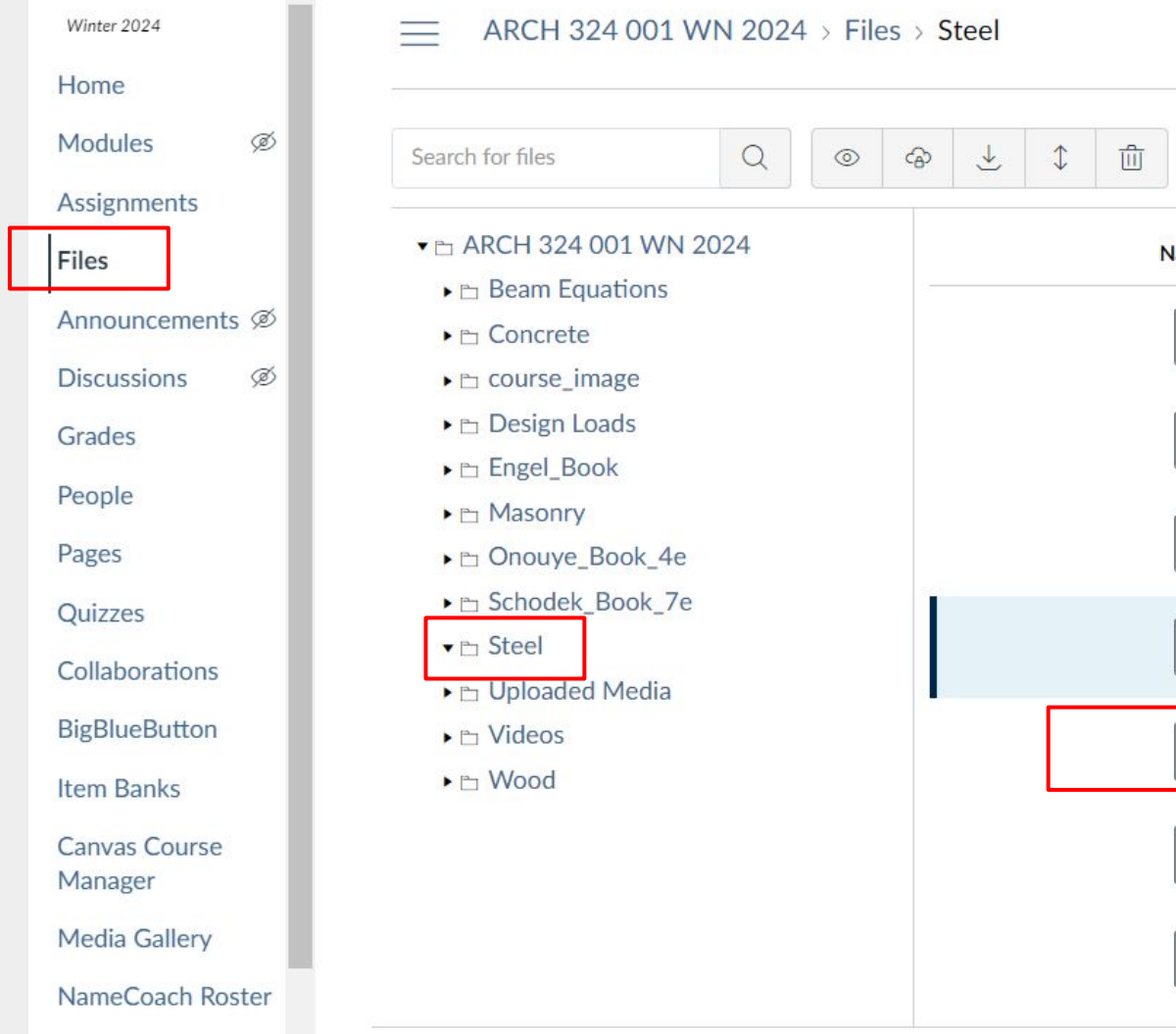

 $\sim$ 

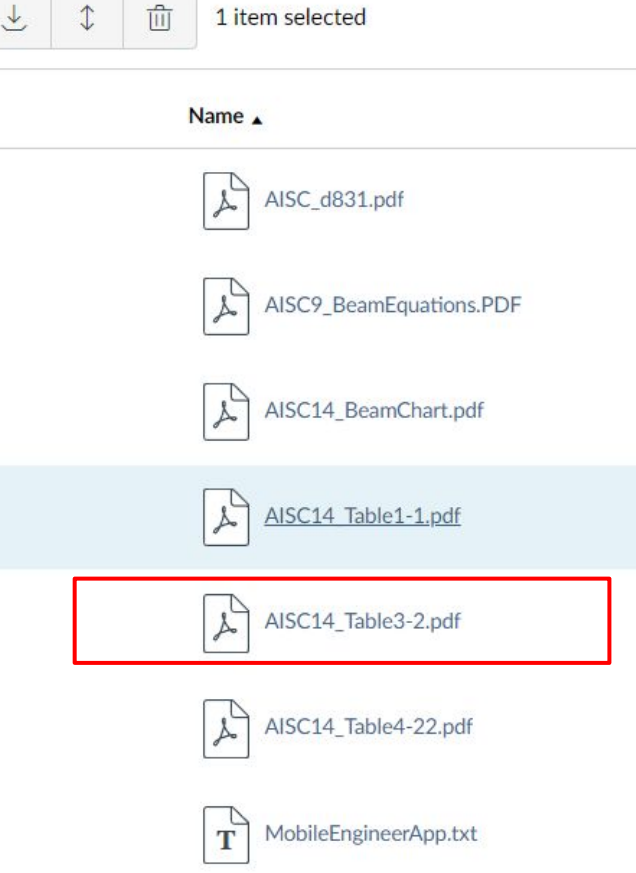

#### 5. Steel Beam Design

Choose the lightest steel W-section to support the applied dead and live floor loads on Beam B1. Choose a steel W-section from AISC Table 3-2 (posted on Canvas). For the selection of the beam, neglect selfweight (for loads marked with \*). After selecting the lightest section from Table 3-2, revise the DL to include the beam selfweight. Check that the final Mu including selfweight is less than the beam strength, phi Mn. Assume the beam is fully braced, Lb < Lp.

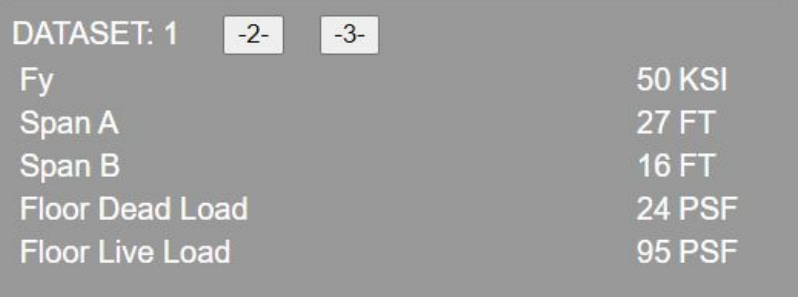

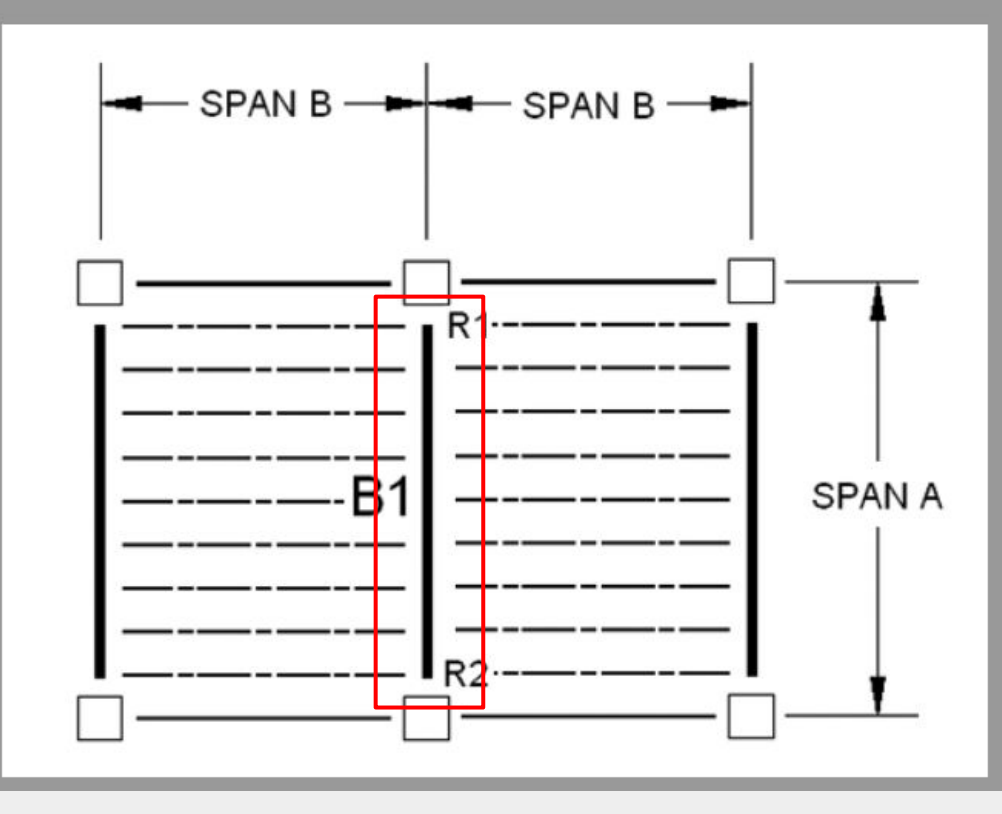

Steps: Calculate wu, Mu, Mn (Neglect Self Weight)  $\rightarrow$  Get estimated Zx  $\rightarrow$  Find actual Zx  $\rightarrow$  Recalculate wu, Mu, Mn (Consider Self Weight)

# Design of Steel Beam - Procedure (zone 1)

- 1. Use the maximum moment equation, and solve for the ultimate moment,  $M_{u}$ .
- 2. Set  $\phi M_n = M_n$  and solve for  $M_n$
- 3. Assume Zone 1 to determine Z<sub>y</sub> required
- 4. Select the lightest beam with a  $Z<sub>x</sub>$  greater than the  $Z_{x}$  required from AISC table
- Determine if h/tw < 59 5. (case 1, most common)
- Determine  $A_w$ : 6.  $Aw = d$   $t_w$
- Calculate  $V_{n}$ : 7.  $V_n = 0.6 F_v A_w$
- 8. Calculate Vu for the given loading  $V_{\mu}$  = w<sub>u</sub> L / 2 (e.g. unif. load)
- Check  $V_u < \phi V_n$ 9.  $\phi$  for  $V = 1.0$
- 10. Check deflection

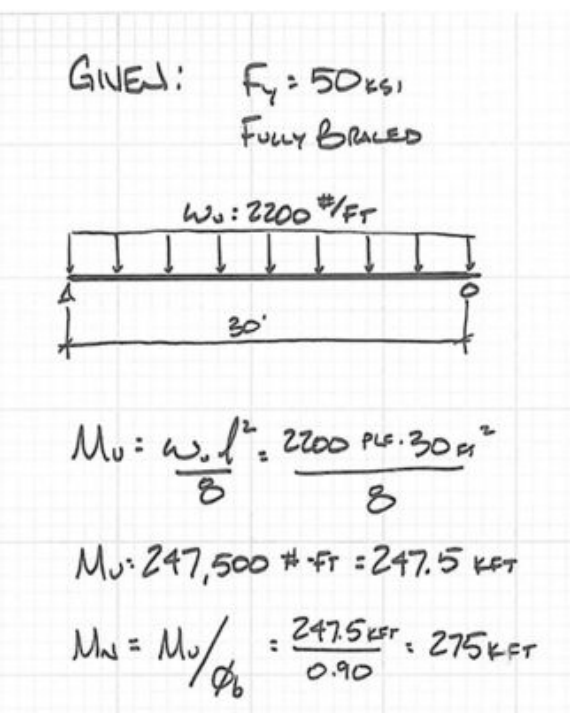

**Q1: The Unfactored Floor Dead Load on the Beam (Neglecting Self Weight) (w\_DL\*)** w  $DL^*$ = Floor DL x Tributary Area / Span A = Floor DL x Span B  $= 24 \times 16 = 384 \text{ p}$ 

**Q2: The Unfactored Floor Live Load on the Beam (w\_LL)** w LL = Floor LL x Tributary Area / Span A = Floor LL x Span B = 95 x 16 = **1520 plf**

**Q3: The Total Factored Design Load on the Beam (Neglecting Self Weight) (LL\*)**  $wu^* = 1.2 x (w DL^*) + 1.6 x (w LL)$  $= (1.2 \times 384 + 1.6 \times 1520) / 1000$ = **2.8928 klf**

Convert Unit (Pounds to Kips)

#### Given from Question

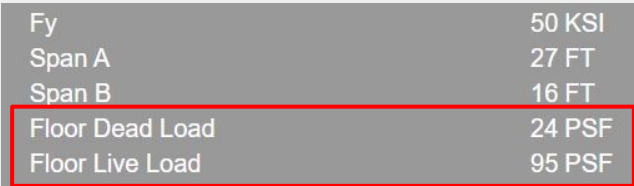

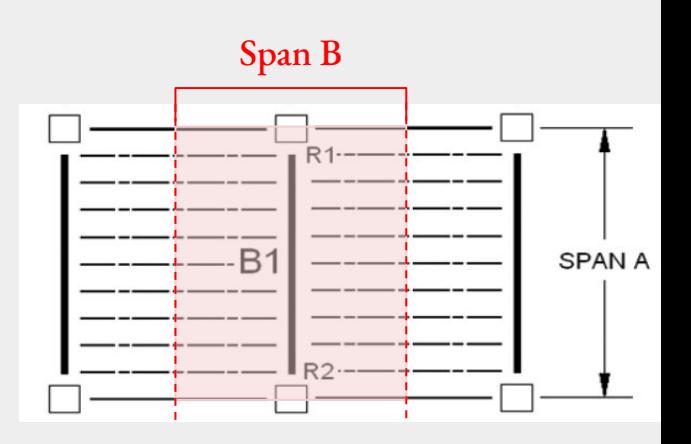

```
W_{\text{u}} = 1.2W_{\text{DI}} + 1.6W_{\text{LI}}
```
**Q4: The Factored Design Moment (Neglecting Self Weight) (Mu\*)**   $Mu^* = wu^* x L^2 / 8 = 2.8928 x 27^2 / 8 = 263.6064 k-ft$ from Q3

**Q5: The Nominal Bending Moment (Neglecting Self Weight) (Mn\*)** We assume  $Mu^* = \Phi$  Mn in order to find Mn, Since  $\Phi = 0.9$ , Mn\* = Mu\* / 0.9 = 263.6064 / 0.9 x 12 = **3514.752 k-in** from Q4 Convert Unit

**Q6: The Plastic Modulus of the Section (Neglecting Self Weight) (Zx\*)** Since the beam is fully braced  $(Lb < Lp)$ : Zone 1, We can use the formula:  $Mn = Fy x Zx^*$ 

 $Zx^* = Mn / Fy = 3514.752 / 50 = 70.295 in^3$ 

#### Given from Question

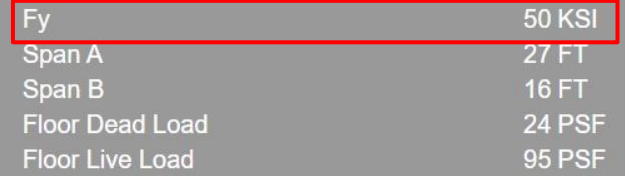

 $\phi M_n = 0.90 M_n$ 

 $Mn = F_v Z_x$ 

![](_page_6_Figure_8.jpeg)

**Q7: The Nominal Depth of the Lightest Passing W-Section from the Zx table (Include Self Weight)**

Check AISC 14, Table 3-2, for me: p.5 (PDF), Find the smallest Zx that is bigger than the  $Zx^*$  we calculated previously (Look at the ones with **bold**  stroke and ignore the ones with a strikethrough)

For my situation: W18x40

Nominal Depth = **18in**

**Q8: The Weight of the Lightest Passing W-Section from Zx table (Include Self Weight)**

Weight  $=$   $40$  plf

**Q9: The Weight of the Lightest Passing W-Section from Zx table (Include Self Weight)**

 $Zx = 78.4 \text{ in}^3$ 

![](_page_7_Picture_69.jpeg)

# **Q10: The Revised Unfactored Dead Load on the Beam (Including Self Weight) (w\_DL)**

$$
w_D L = Dead Load + Self Weight = 384 + 40 = \frac{424 \text{ plf}}{1}
$$
  
From Q1 From Q8

**Q11: The Total Factored Design Load on the Beam (Including Self Weight) (wu)**

\n
$$
wu = 1.2 \times (w_D L) + 1.6 \times (w_L L)
$$
\n

\n\n $= (1.2 \times 424 + 1.6 \times 1520) / 1000 = 2.9408 \text{ kIf}$ \n

\n\n From Q10 From Q2\n

\n\n $Q12:$  The Factored Design Moment (Induding Self Weight) (Mu) (in k-fit)\n

Mu = wu x L2 / 8 = 2.9408 x 272 / 8 = **267.9804 k-ft**

#### Given from Question

![](_page_8_Picture_74.jpeg)

$$
w_{u} = 1.2w_{DL} + 1.6w_{LL}
$$

![](_page_8_Figure_8.jpeg)

```
Q13: The Factored Design Moment (Including Self Weight) 
(Mu) (in k-in)
Mu (k-in) = Mu(k-ft) x 12 = 267.9804 x 12 = 3215.7648 k-in
          From Q12
```
# **Q14: The Nominal Factored Bending Moment for the chosen section (Φ Mn)**

$$
\Phi \text{ Mn} = 0.9 \text{ x Fy x Zx} = 0.9 \text{ x } 50 \text{ x } 78.4 = 3528 \text{ k-in}
$$
\nFrom Q9

# $\phi M_n = 0.90 M_n$

![](_page_9_Picture_4.jpeg)

Given from Question

![](_page_9_Picture_41.jpeg)

![](_page_10_Picture_0.jpeg)

![](_page_11_Picture_16.jpeg)

 $\frac{1}{2}$  Dr. Frame2D 3.0 - [DrFWin1]

H File Edit View Modeling Options Loads Envelopes Plots Help

# 

![](_page_12_Picture_15.jpeg)

Dhee comes and a monday for info.

![](_page_13_Picture_9.jpeg)

# **Tower Preliminary Report**

**Explanation –** describe how the design was developed, the basis of the structural concept, and how the principles of column behavior influenced the design decisions.

Illustration - include diagrams/drawings that describe the structure in its entirety. At least a horizontal crosssection and an elevation of the tower are required. Dimensions are to be included and the member sizes labeled

Analysis - the report should include the following:

- Choose wood type and stress properties. Either use values below for typical model grade Basswood or use values in the NDS or find test values online. Indicate in the report which values you choose.
- . Determine the cross-sectional area of each member. Find the axial force P and the allowable stress F'c. The force P can be determined either by a hand calculated truss analysis or as a second order analysis in Dr. Frame or STAAD.Pro. The stress F'c should be found using the NDS equations for C<sub>P</sub> and F'c. Other NDS stress adjustment factors (C<sub>D</sub>, C<sub>n</sub>, C<sub>t</sub>, C<sub>F</sub> and C<sub>i</sub>) can be taken equal to 1.0. Size members based on the predicted load, P and the allowable stress F'c. Target (or predict) some total capacity load for the tower. A minimum of 50 LBS is required. Then size the members based on the force in each member.
- Predict the total weight of the tower. Provide a table with each member type showing, length, section and weight for each. Make an estimate of the weight added by glue joints and/or gusset plates. The total weight should be under 4 OZ.
- Predict Capacity. Predict the ultimate capacity in pounds that the entire tower can carry based on the actual cross-sections chosen. Produce a utilization table to show for each member type (e.g. main vertical, horizontal tie, diagonal brace) the utilization ratio fc/F'c based on the predicted total capacity load. This ratio should be below 1.0 for all members.
- Calculate the buckling capacity of the tower as a whole. This is done by treating the tower as one column loaded at the top, made up in cross section of multiple columns. Show the moment of inertia of the tower cross-section, and use it to calculate the critical buckling load using the Euler equation. An example of this calculation is given in the slides from the class lecture. The ultimate capacity is the lower of the two capacities (critical member or tower as a whole).

Note: If an excel spreadsheet is used to make calculations, show the equations being used for each cell or column in the table. If STAAD. Pro or Dr. Frame is used to do any of the above, include print-outs showing the applied loads and resulting member forces.

#### **Properties of Basswood:**

![](_page_14_Picture_78.jpeg)

#### **Determine the cross sectional area of each member**

#### Method 1: Use predicted forces to find the cross sectional areas

1. Use Dr. Frame to find the predicted Ps (Axial Force) for each member.

2. Calculate Allowable Stress Fc' using  $Fc' = Fc$  (Given) x Cp (Calculated).

3. Use  $A = P / Fc'$  to find the estimated A.

4. Pick the dimension for your material that has the cross sectional area bigger than the estimated A.

5. Recalculate the capacities for each members (Buckling + Crushing) (for deciding the critical member, look at the vertical member)

#### Buckling Load:

$$
P_{cr} = \frac{\pi^2 AE}{\left(\frac{KL}{r}\right)^2} = \frac{\pi^2 IE}{(KL)^2}
$$

#### Crushing Load:

 $=$   $F \times A$ 

#### Allowable Stress:

![](_page_15_Picture_87.jpeg)

![](_page_15_Picture_88.jpeg)

 $c = 0.9$  for structural glued laminated timber or structural composite lumber

![](_page_15_Picture_15.jpeg)

Method 2: Decide cross-sectional area first to calculate the maximum Ps, then compare the values with the predicted forces to make sure the decision

1. First design the cross sectional areas of your material.

2. Calculate maximum P using  $P = Fc'$  x A for each member.

2. Use Dr. Frame to find the predicted Ps (Axial Force) for each member.

4. Compare the predicted forces with calculated maximum Ps, make sure the predicted forces are not bigger than the calculated Ps.

5. If pass, calculate the buckling & crushing capacities to decide which one is the critical load.

![](_page_16_Figure_6.jpeg)

**Calculate the buckling capacity of the tower as a whole** 1. After deciding the dimensions, look at the cross-section of your tower, calculate the moment of inertia.

2. Use the Euler Buckling Equation to calculate the buckling capacity of the whole tower.

![](_page_17_Picture_2.jpeg)

**Cross** Sectional Area  $I = \Sigma I + \Sigma \Delta d^2$ 

Area Euler Buckling (elastic buckling)  $\pi^2 \overline{AE}$  $\pi^2$ IE  $P_{cr}$ Tower Height

Total Cross Sectional

![](_page_17_Figure_5.jpeg)

![](_page_17_Figure_6.jpeg)

# **Predict the total weight of the tower**

Limit = 4 oz !!!!!!!!!!

![](_page_18_Figure_2.jpeg)

- 1. Include the estimated glue weight in your predicted weight
- 2. Make a table that includes member weight, area, and length (label all the members)

![](_page_18_Picture_35.jpeg)

# **WHEN YOUR TO-DO LIST IS DONE!!**

## **Lab Session: Steel Columns**

## **Goal:** Find the load capacity

### **Steps:**

1. Measure the dimensions of the column (**d, bf, tf**)

2. Use the dimensions to find the size (First Chart)

3. Use the size and length to find the capacity (Second Chart) (Assume  $K = 1$ )

#### **Steel Columns**

#### **Description**

This project gives the opportunity to identify steel sections and determine their properties and strength using the AISC tables.

#### **Goals**

To identify a steel section based on dimensions.

To determine the sectional properties using AISC table

To determine the load capacity based on AISC column table.

#### Procedure

- 1. Measure the steel column section shown below. (your GSI will tell you which one)
- Based on the sectional dimensions find the shape in the steel table.  $\overline{2}$
- Use the column table and the given height to find the load capacity. Both columns  $\overline{3}$ are A-36 steel (Fy =  $36$  ksi).

![](_page_20_Picture_17.jpeg)

![](_page_21_Picture_1.jpeg)